## **2013 Windows Upgrade**

[2013 Windows Upgrade Instructions](https://wikis.suffolk.edu/display/ITS/2013+Windows+Upgrade+Instructions)

[2013 Windows Upgrade Schedule](https://wikis.suffolk.edu/display/ITS/2013+Windows+Upgrade+Schedule)

[2013 Windows Upgrade FAQs](https://wikis.suffolk.edu/display/ITS/2013+Windows+Upgrade+FAQs)

OTM will be upgrading all computers at the Business School to Windows 7 in Summer 2013.

**Note:** This upgrade is for the Windows software only and does not include any other software programs.

After the upgrade, you will continue to use Office 2010 and other programs you are currently familiar with.

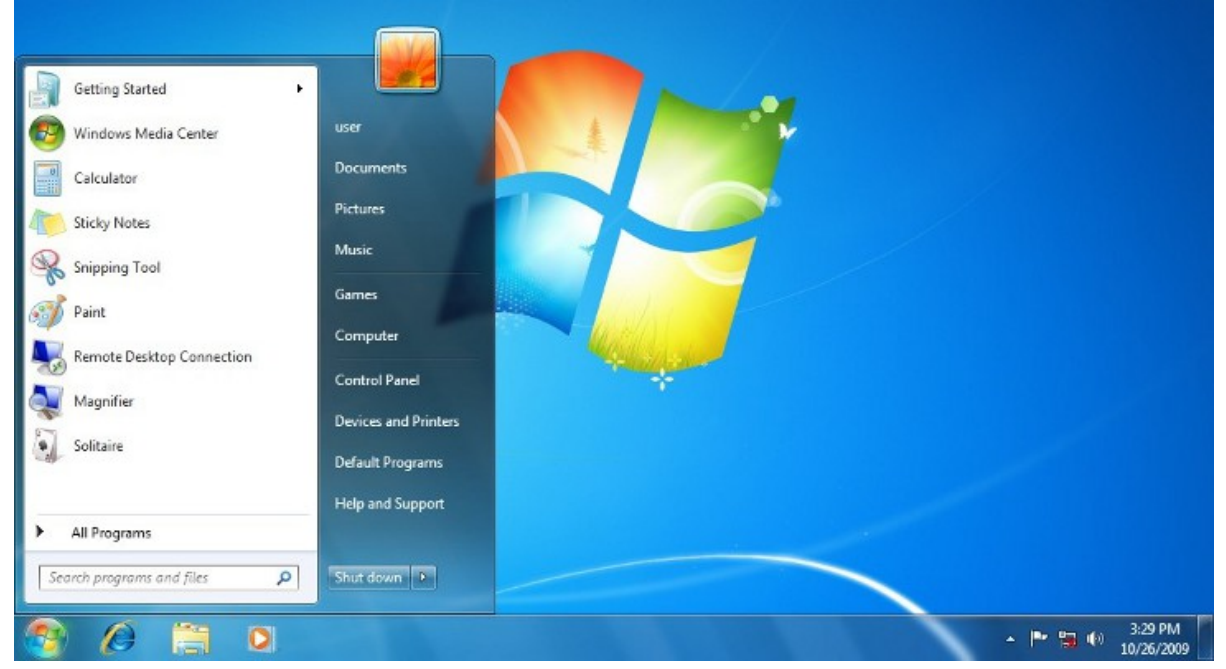